## **Bond&Fox3Chapter2\_SPA.pdf: Bond y Fox (3ª. Ed) (2015) Aplicando el Modelo de Rasch... Capítulo 2: Ejemplo del Curso de Matemáticas**

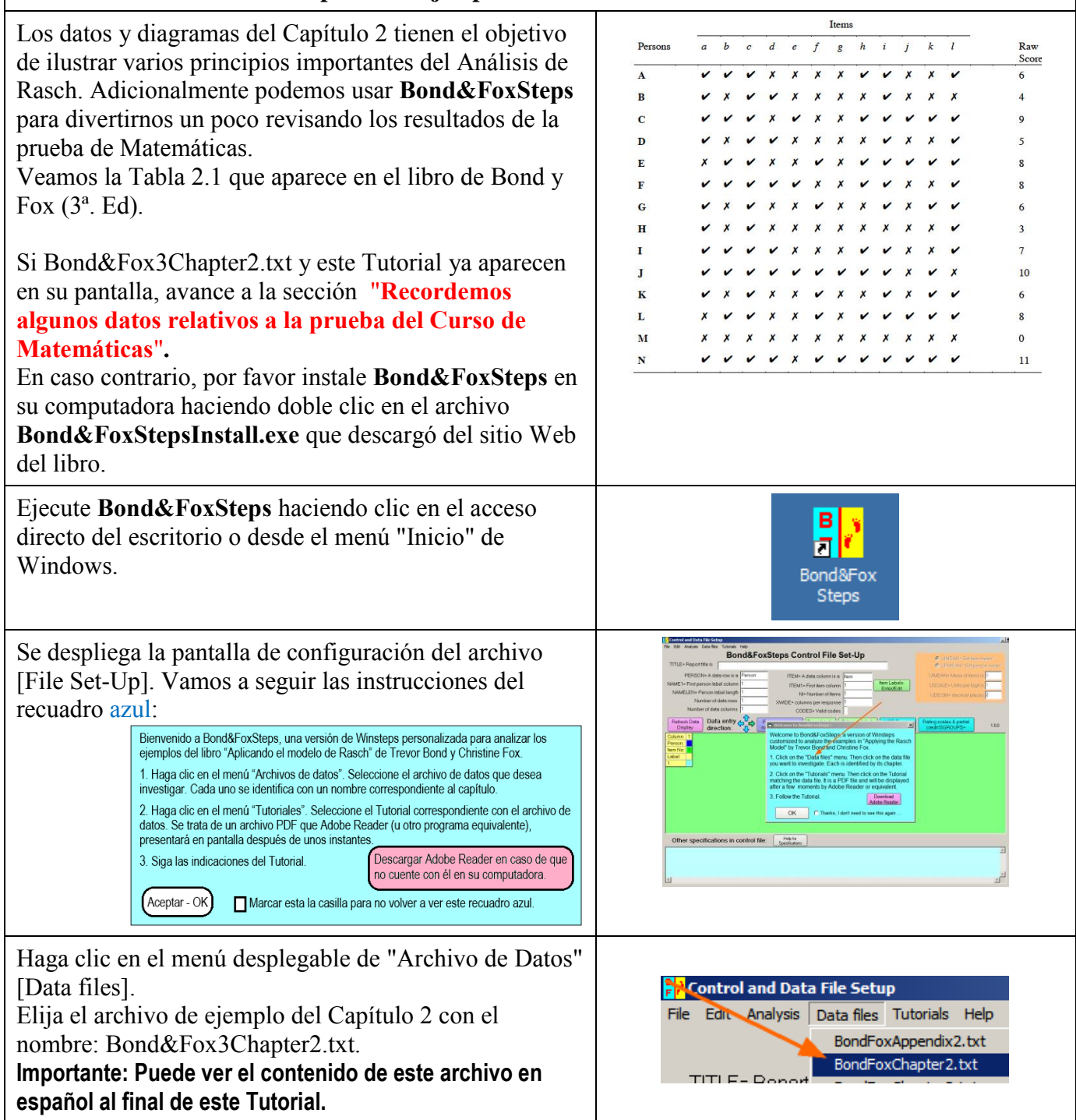

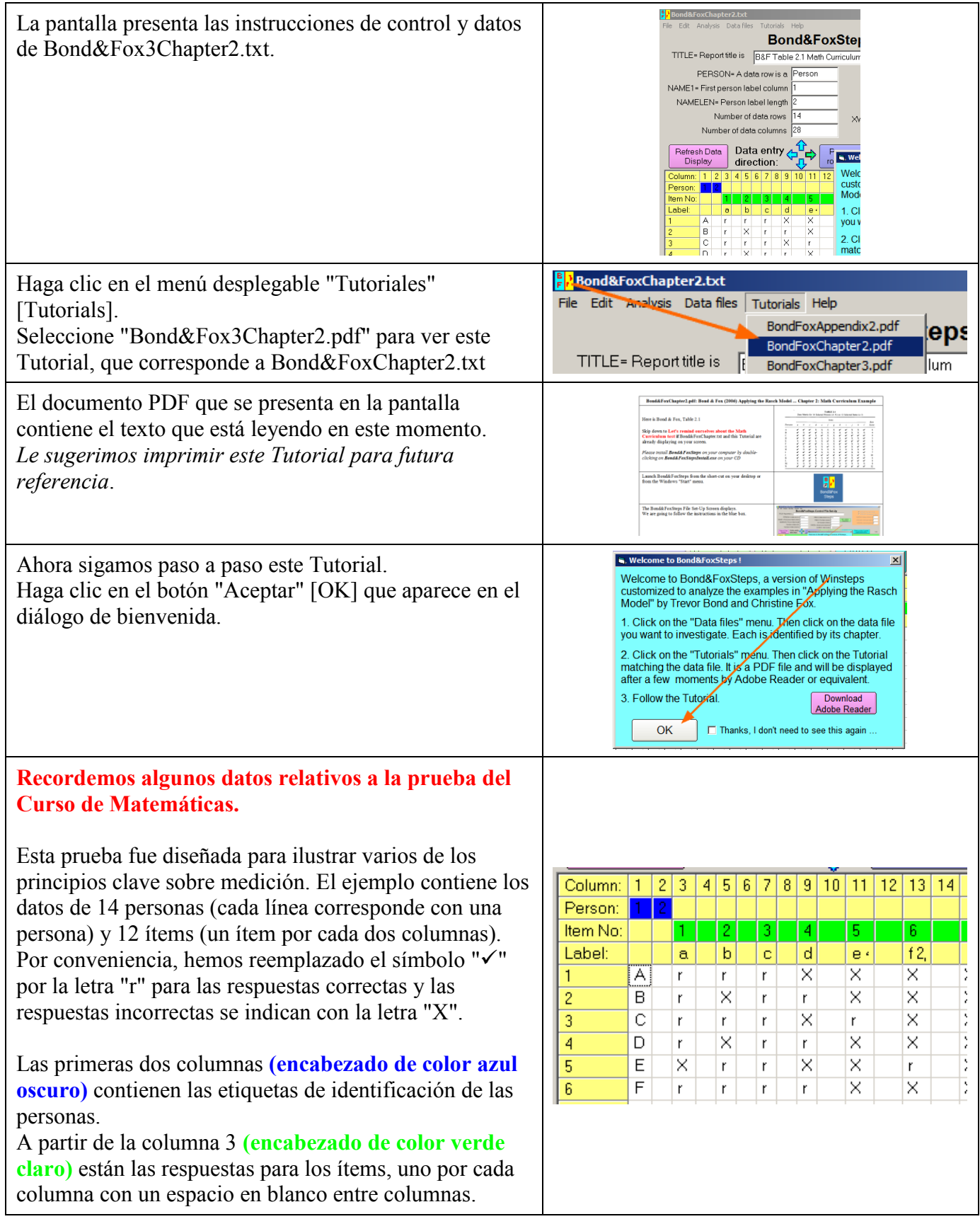

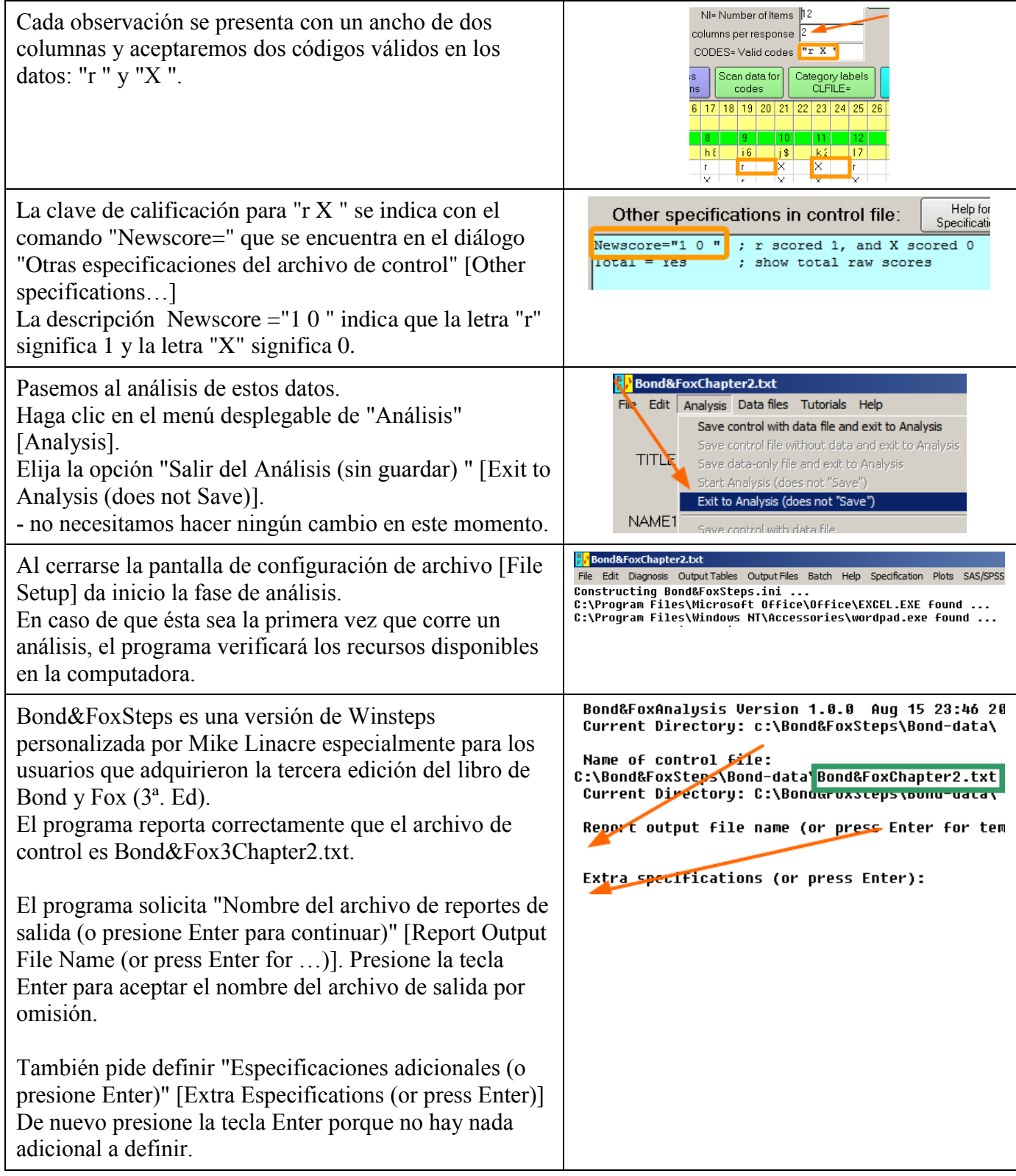

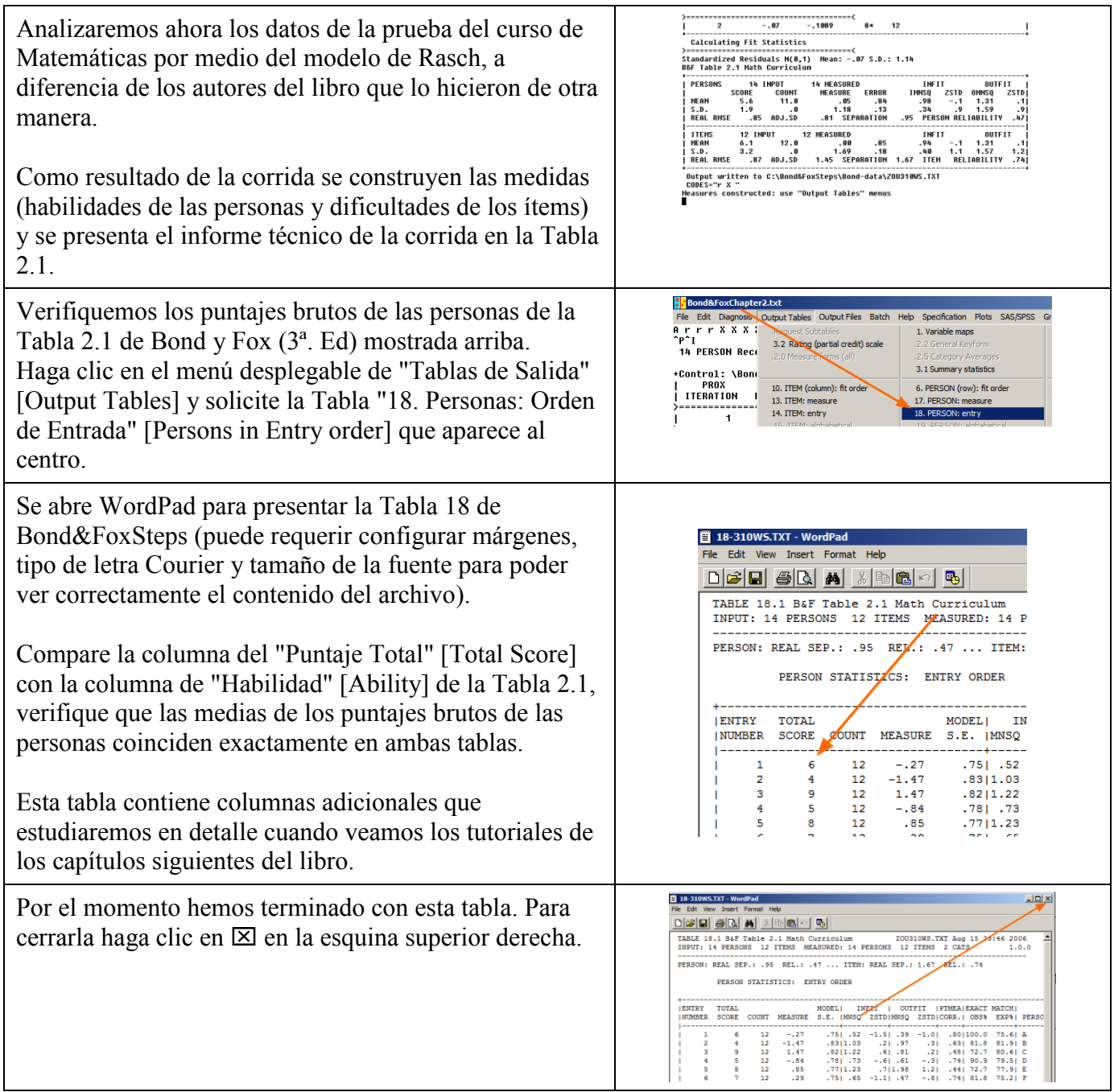

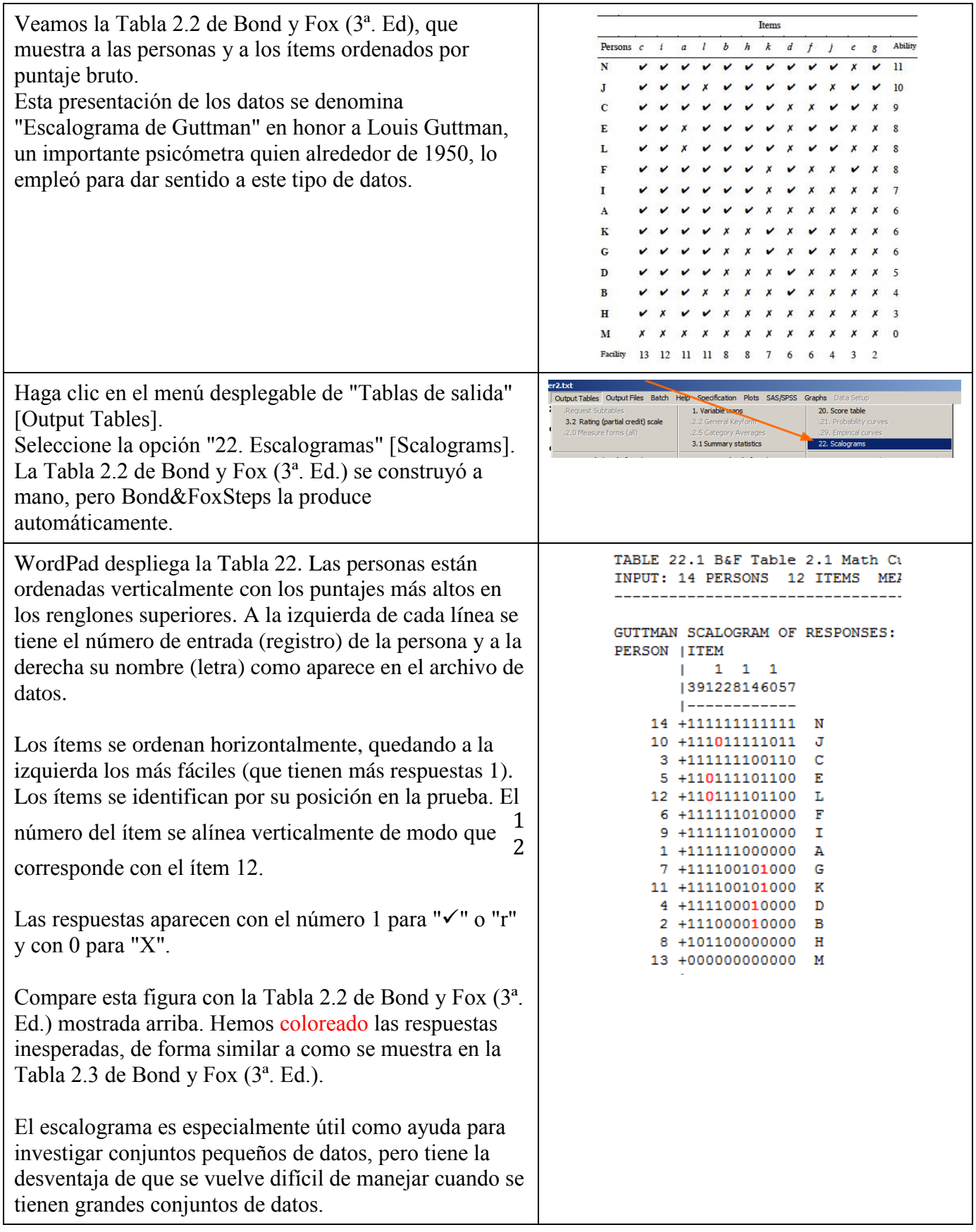

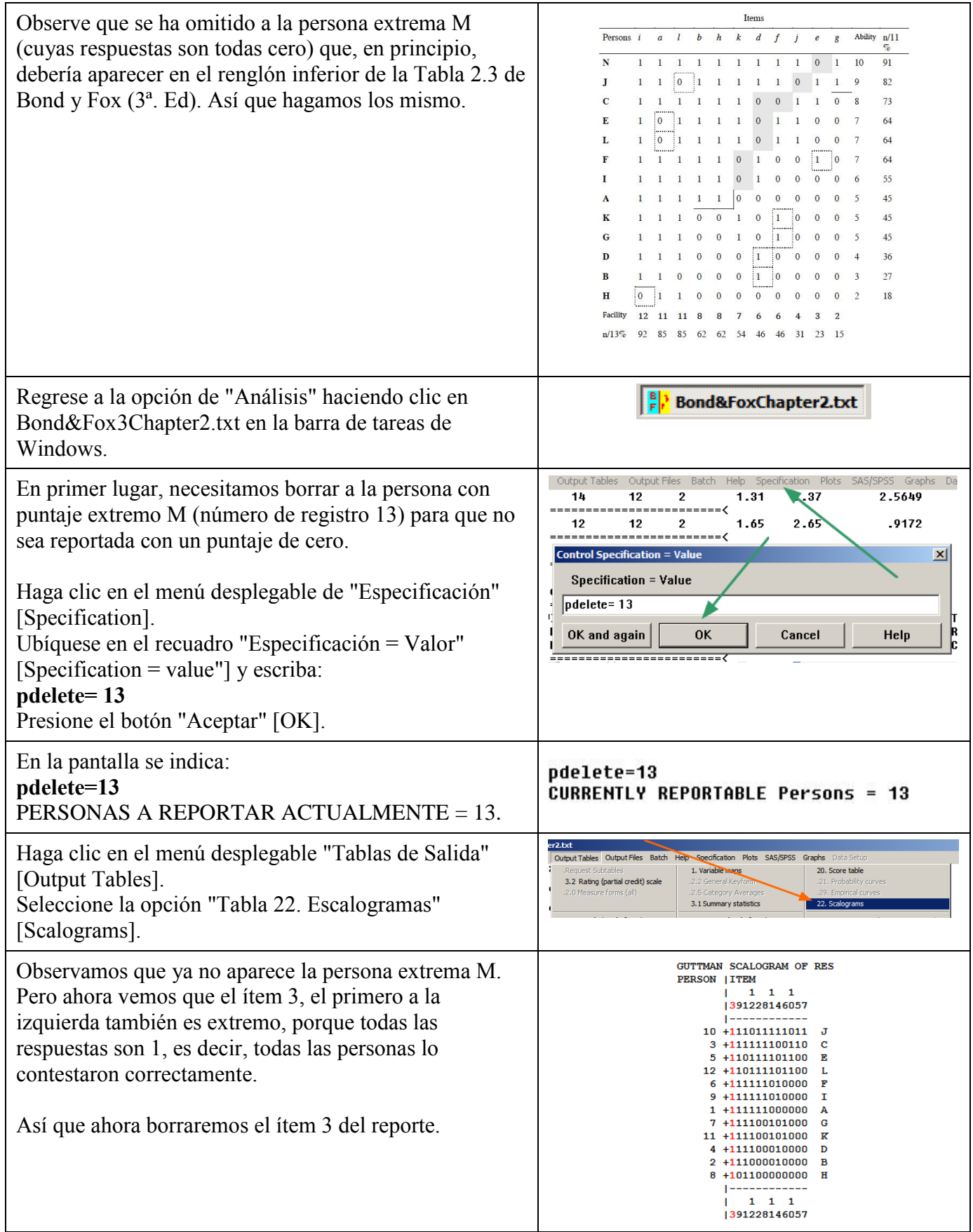

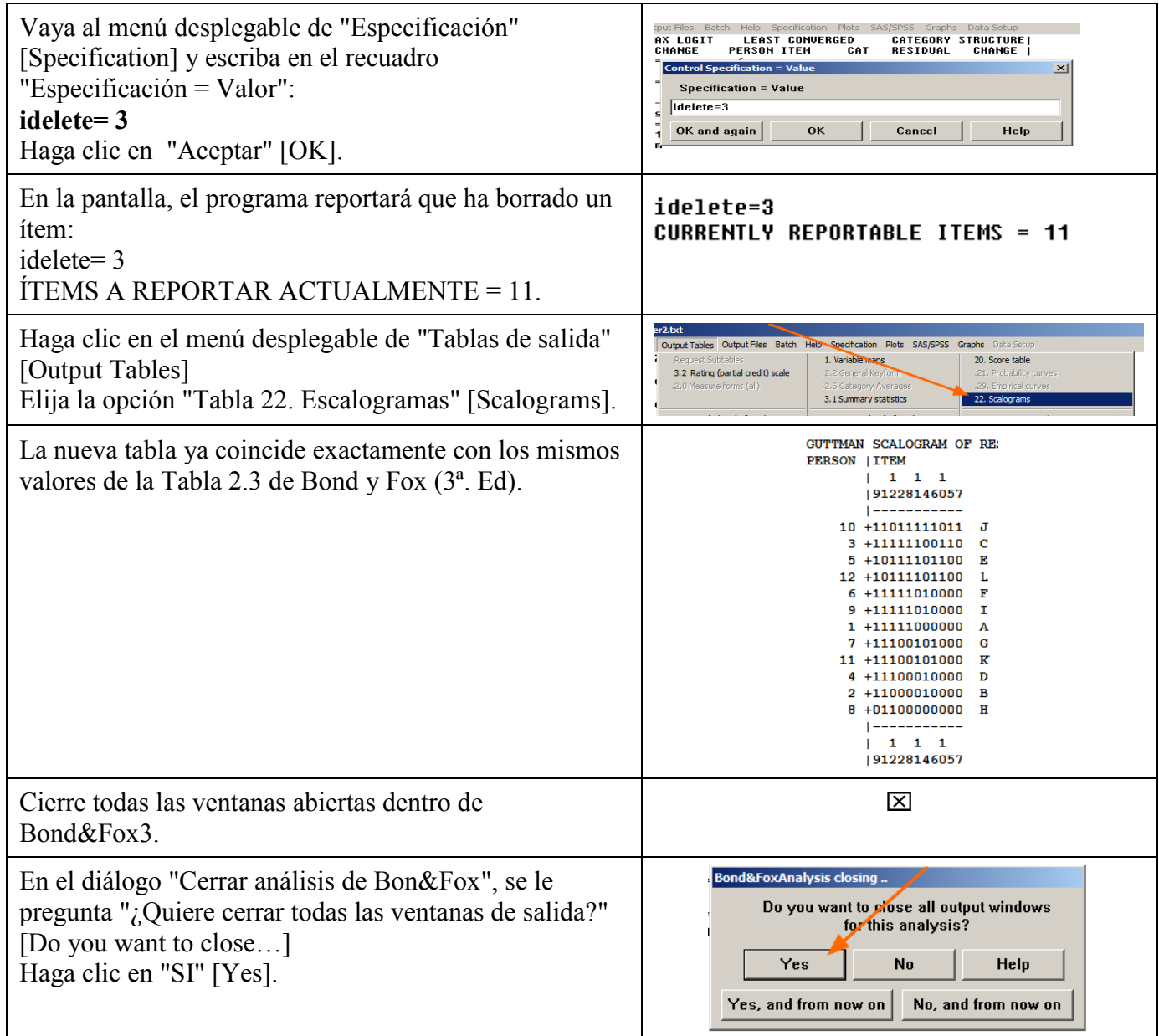

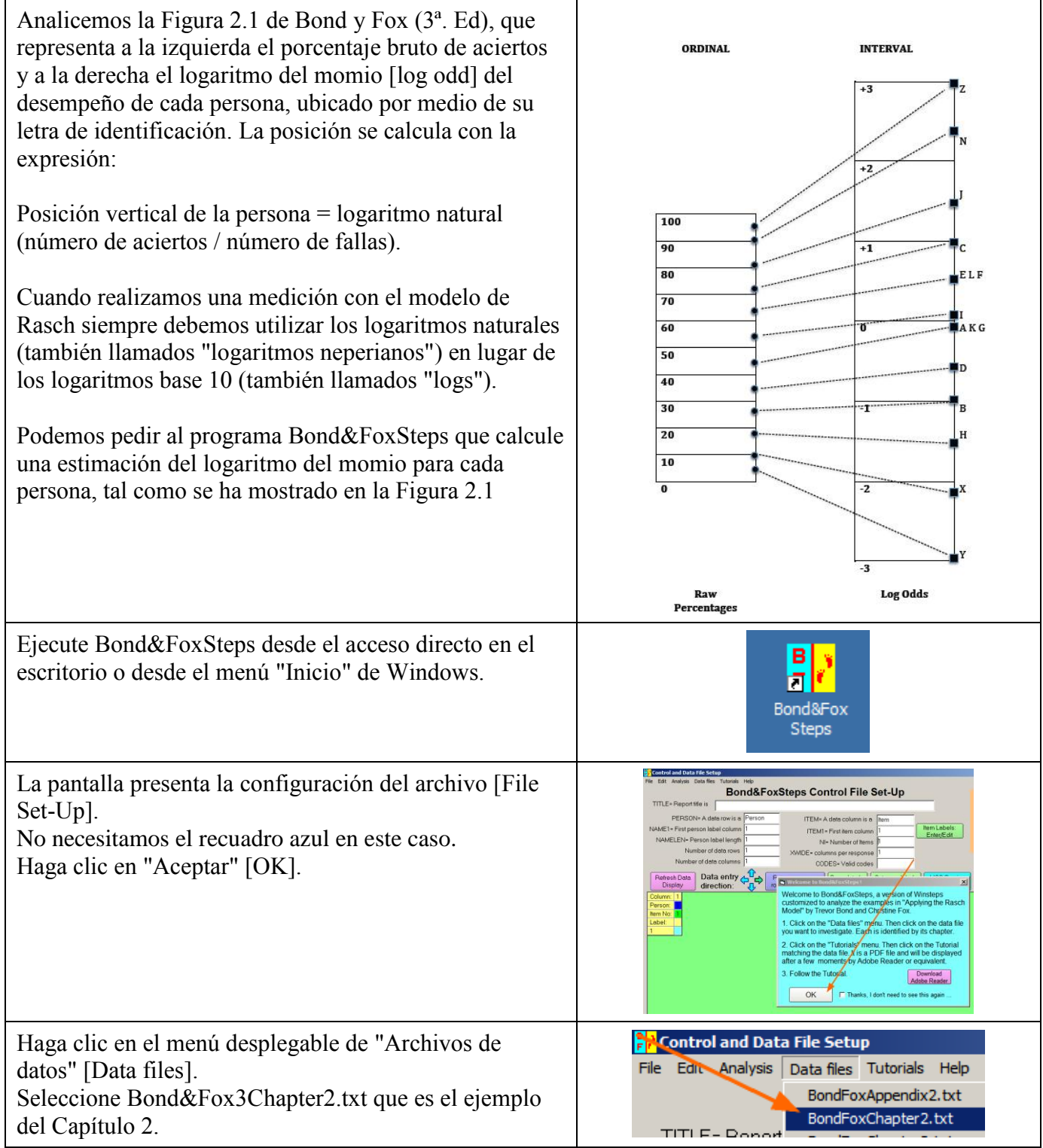

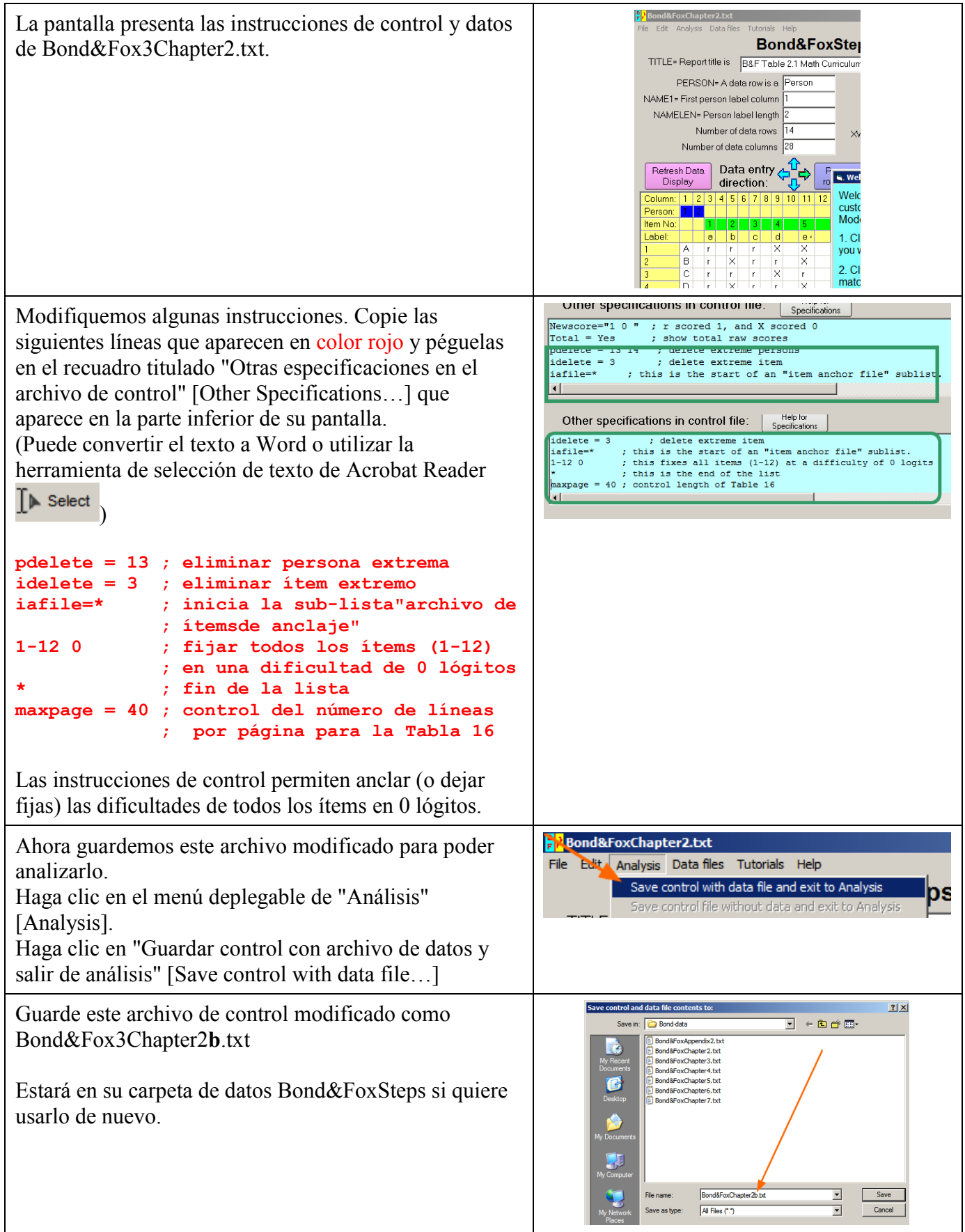

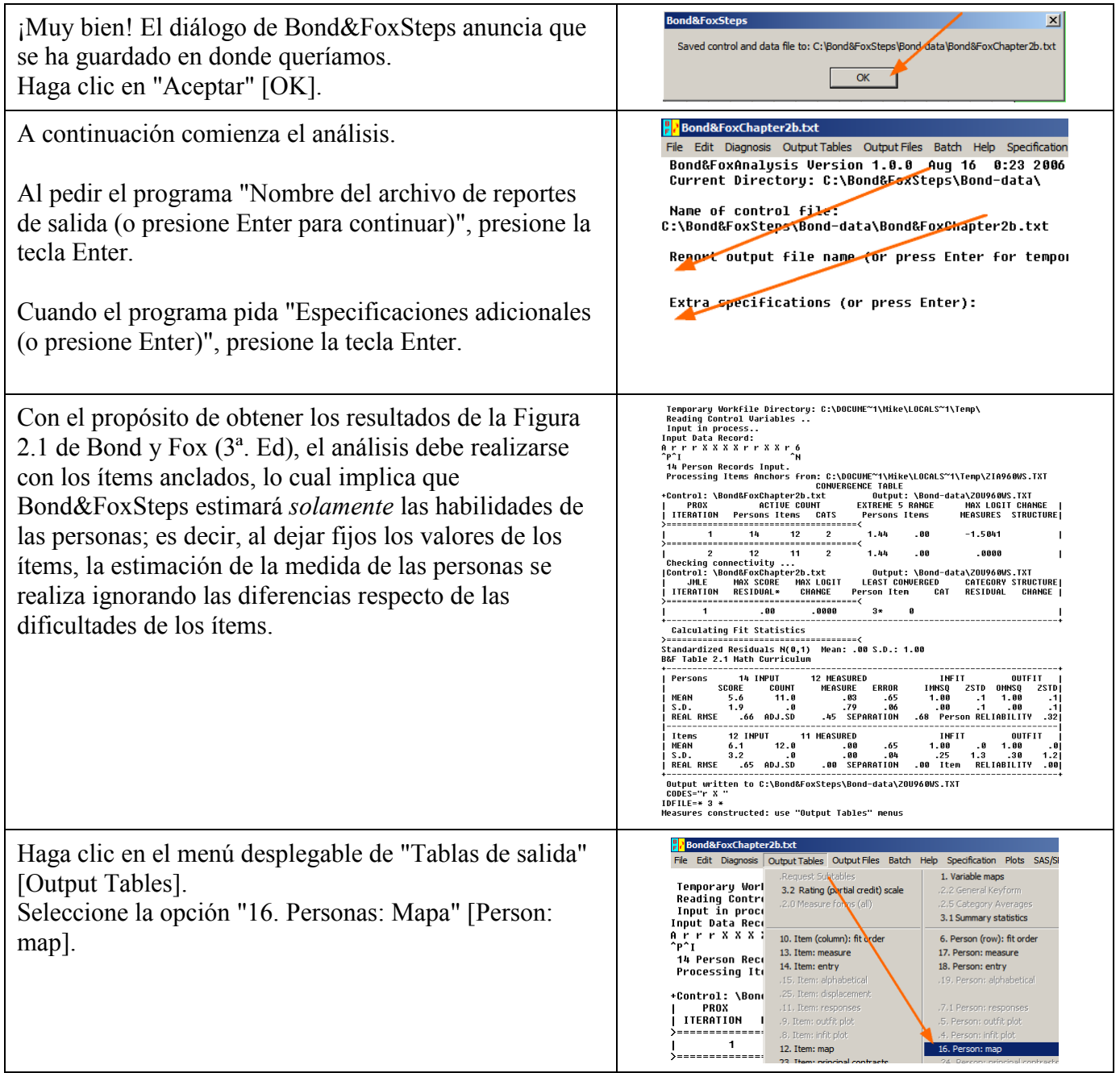

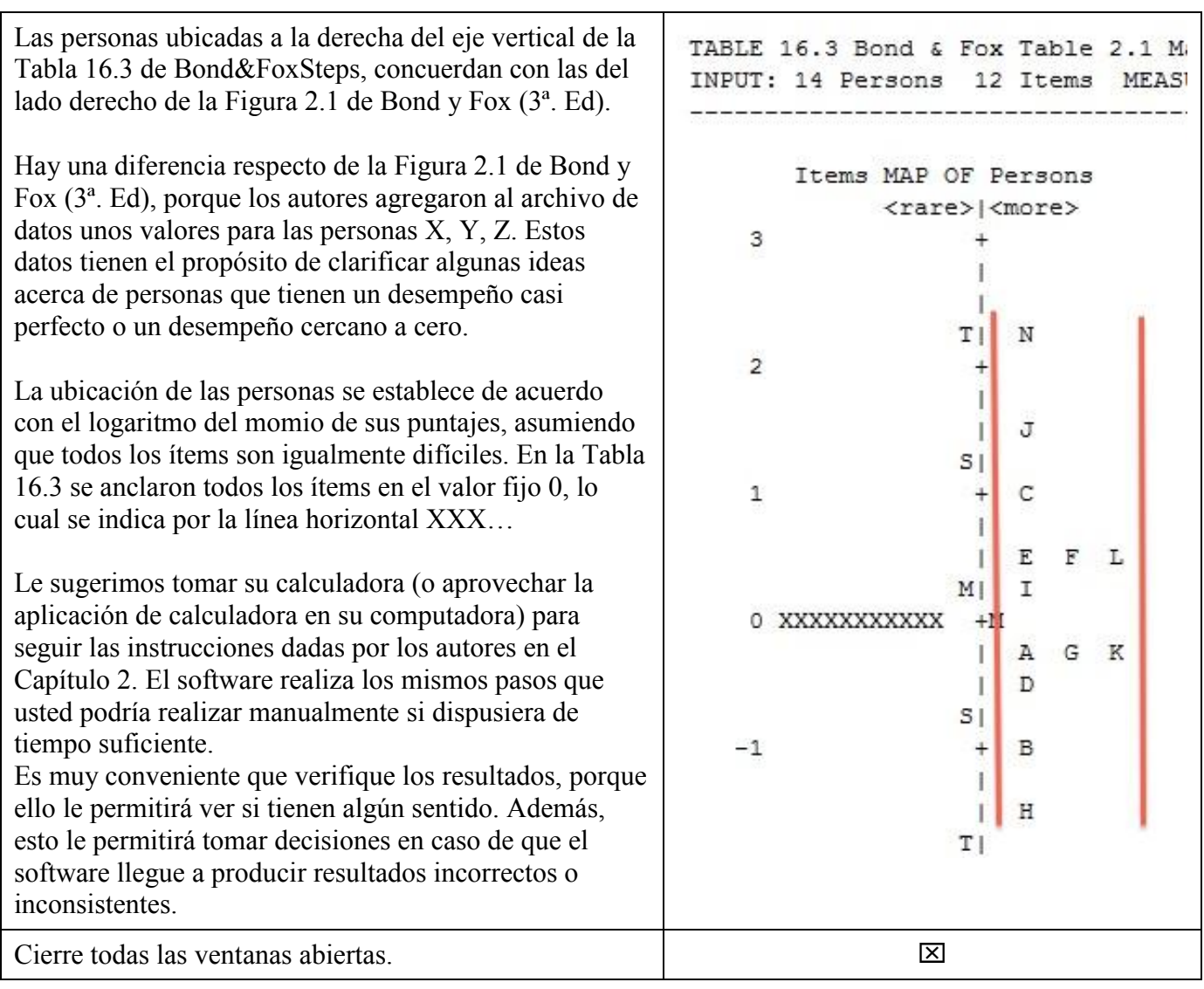

## **Contenido del archivo BondyFoxCap2\_SPA.txt**

```
&INST ; linea inicial (puede omitirse)
Title = "Bond y Fox Tabla 2.1 Prueba de Matemáticas"
Ítem1 = 3 ; La respuesta del primer ítem está en la columna 3
NI = 12 ; Se tienen 12 ítems, con etiquetas a-1<br>Namel = 1 ; La identificación de la persona inicia<br>Xwide = 2 ; Cada observación tiene 2 columnas de
Namel = 1 ; La identificación de la persona inicia en la columna 1
Xwide = 2 ; Cada observación tiene 2 columnas de ancho
Codes = "r X " ; Los códigos válidos son "r " and "X "
Newscore= "1 0 " ; El código r se califica como 1, el código X se califica como 0
Total = Yes ; Mostrar los puntajes brutos totales
&End
a 37+2 ; Hay 12 etiquetas para los ítems, una por cada línea
b 56+4 ; Se sugiere usar un texto descriptivo del ítem cuando sea posible<br>c 1+4 ; En este caso se agregaron textos que aclaran el contenido del ít
                   ; En este caso se agregaron textos que aclaran el contenido del ítem
d 27.3+34.09
e 4 1/4 + 2 1/8
f 2/4 + 1/4
g 4 1/2 + 2 5/8
h 86+28
i 6+3
j $509.74+93.25
k 2391+547+1210
l 7+8
; cada línea contiene la lista de ítems separados por un espacio y el puntaje total
; a b c d e f g h i j k l Puntaje total 
; Observe cómo un comentario aclara el contenido de cada sección de datos en este archivo de 
control
END LABELS
A r r r X X X X r r X X r 6
B r X r r X X X X r X X X 4 
…
N r r r r r r r r r r r 12
```